## **Инструкция по установке CAN модуля BoardControl**

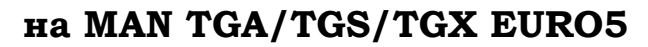

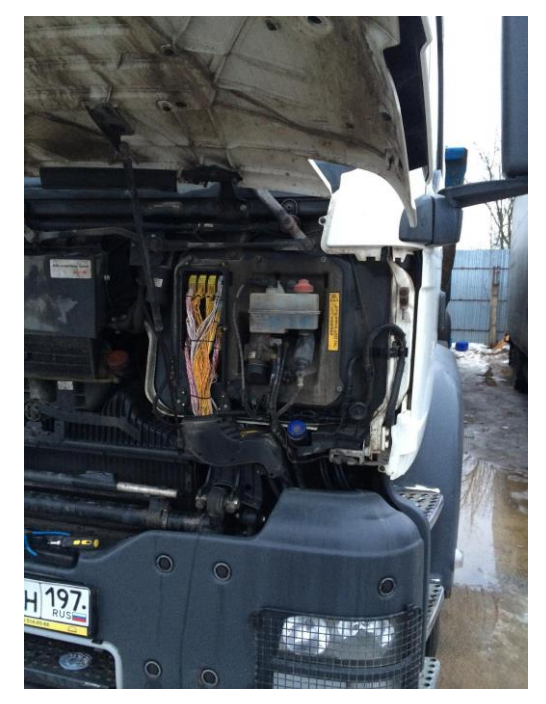

2. Рекомендуется перед началом работы с автомобилем провести диагностику. В случае наличия кодов неисправностей, их будет нужно удалить. Если коды неисправностей не удаляются после установки CAN модуля, необходимо при помощи MANCATS через HD OBD обнулить MIL.

1. Необходимо запрограммировать CAN модуль BoardControl перед установкой. Софт для MAN TGA/TGS/TGX EURO5 бесплатный.

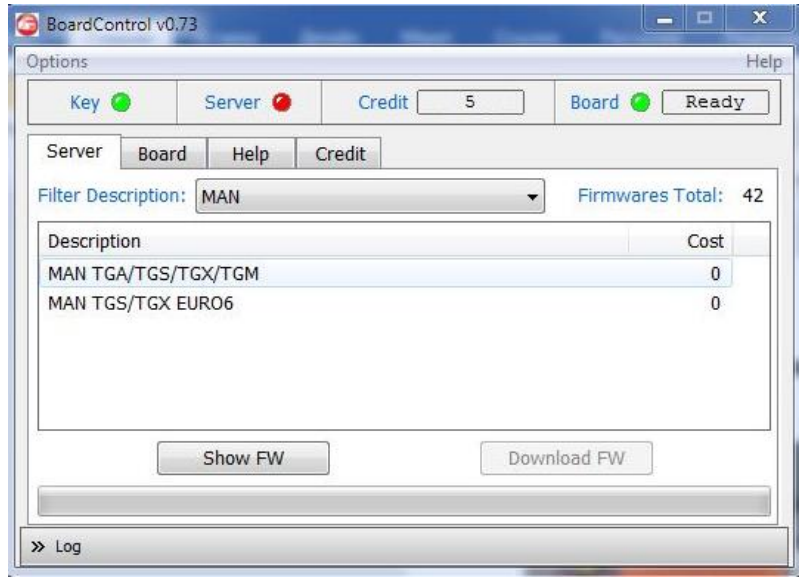

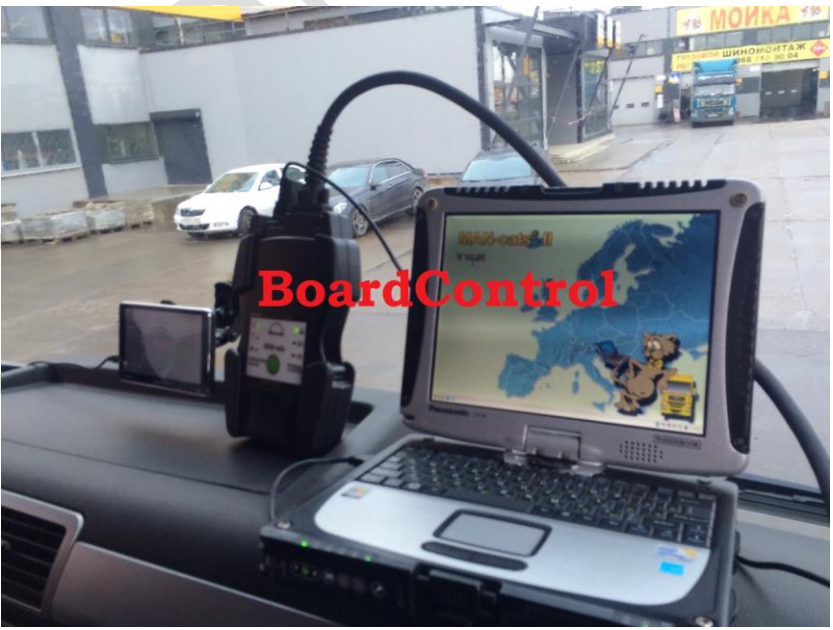

3. Обесточить блок SCR и датчик NOX. Для этого на центральном электрике удаляются предохранители 737, 738, 894.

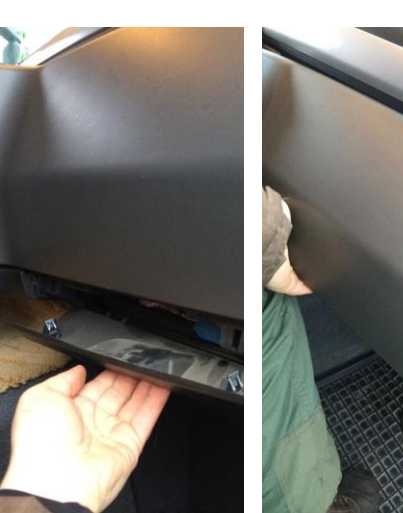

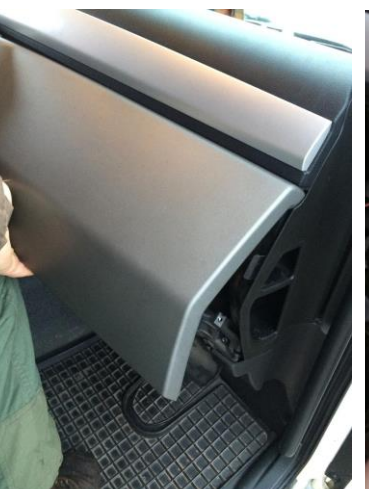

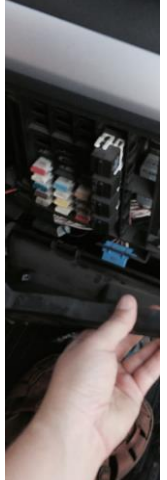

4. Далее необходимо под крышкой распредкоробки с левой (водительской) стороны осуществить подключение

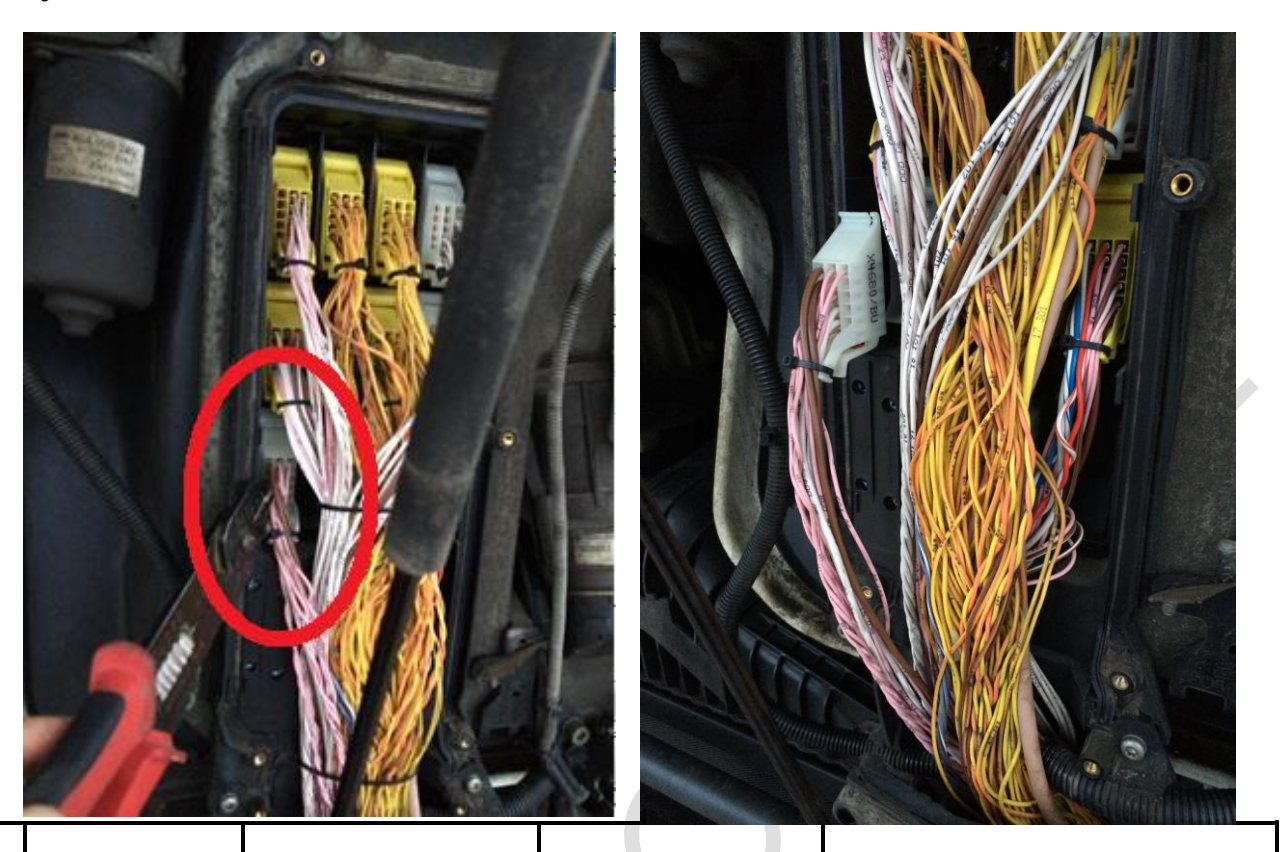

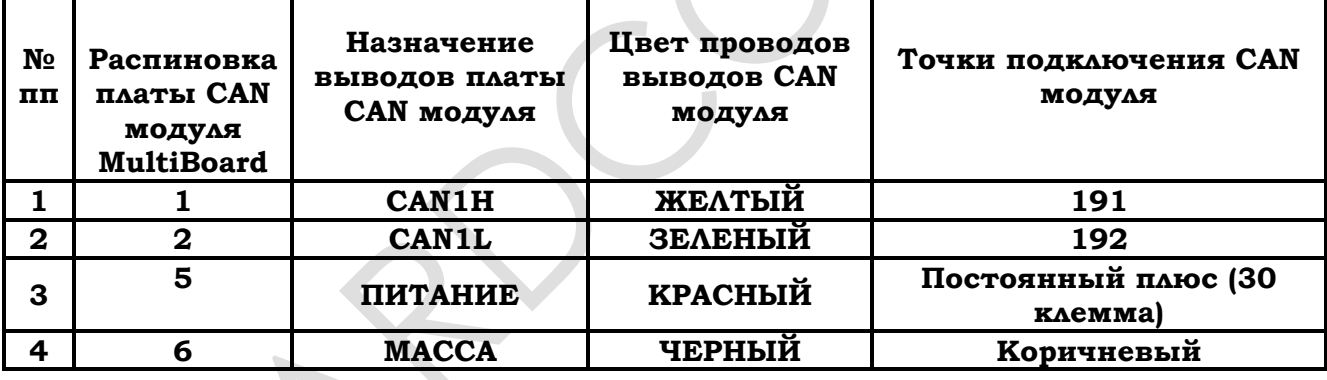

 $\Gamma$ 

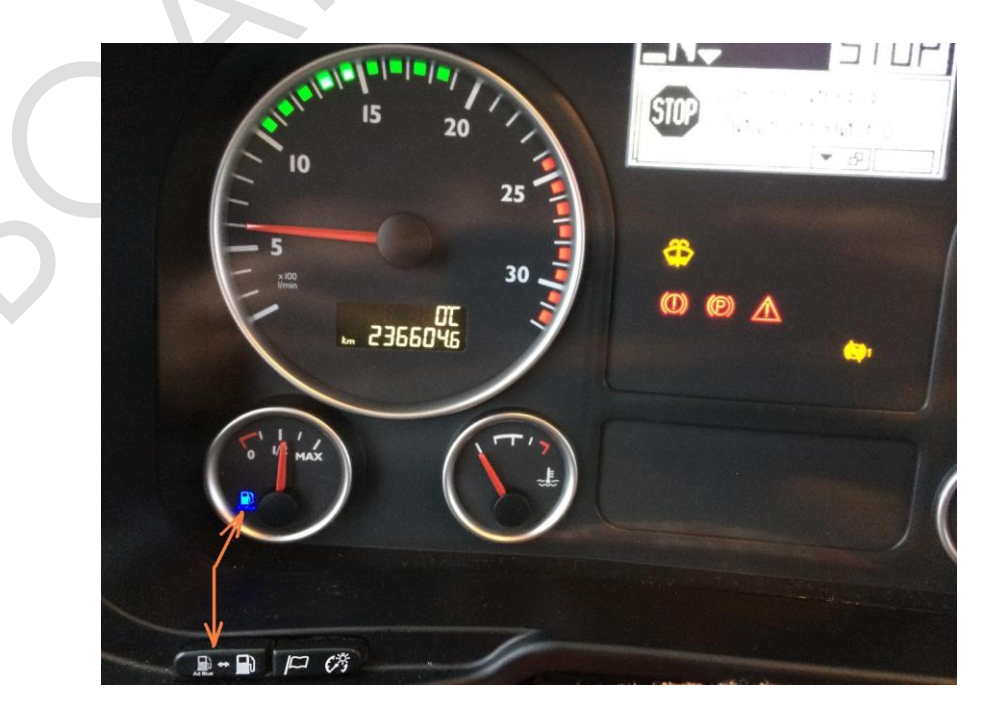